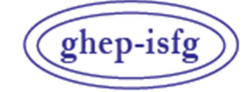

GRUPO DE HABLA ESPAÑOLA Y PORTUGUESA DE LA ISFG

GRUPO DE LÍNGUAS ESPANHOLA E PORTUGUESA DA ISFG

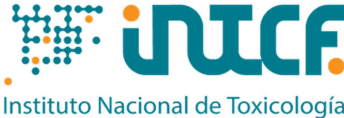

y Ciencias Forenses

 MINISTERIO DE LA PRESIDENCIA JUSTICIA Y RELACIONES CON LAS CORTES SERVICIO DE GARANTÍA DE CALIDAD DEPARTAMENTO DE MADRID C/ José Echegaray nº 4 - 28232 Las Rozas de Madrid (Madrid) Tf.+34 91 768 89 19 Fax +34 91 564 86 54 e-mail: intcf.eiadn@justicia.es

*\*Las actividades marcadas no están amparadas por la acreditación de ENAC* 

# EJERCICIO DE INTERCOMPARACIÓN **"ESTUDIO DE POLIMORFISMOS DE ADN EN MANCHAS DE SANGRE Y OTRAS MUESTRAS BIOLÓGICAS"**

*NIVEL BÁSICO EJERCICIO EIADN- 32 (2024) FECHA LÍMITE: 15/05/2024*

**Ítems enviados** 

**2024/Módulo de Parentesco M1 a M3: ítems de referencia 2024/Módulo Forense M4: ítem dubitado forense M5: cabello o vello** 

Nº de precinto

**Planteamiento propuesto:** 

#### **2024/Módulo de Parentesco - Nivel básico Estudio práctico de parentesco**

• **M1, M2, M3**: ítems de referencia para análisis genético.

#### **Estudio teórico de parentesco**

Se solicita la resolución del caso teórico planteado.

#### **2024/Módulo Forense - Nivel básico**

#### **Estudio práctico forense**

- **M4**: ítem forense para análisis genético.
- **M5**: cabello o vello para análisis de ADN mitocondrial.
- Establezca la naturaleza del componente o de los posibles componentes del ítem M4.
- ¿Podría haber contribuido al ítem M4 alguno de los donantes de los ítems de referencia M1, M2, M3?

#### **Estudio teórico forense**

Se solicita la resolución del caso teórico planteado.

#### **Metodología a emplear**

La investigación se realizará con los marcadores y métodos que el laboratorio elija y que habitualmente use en rutina o esté poniendo a punto. Los ítems han de ser tratados como muestras rutinarias del laboratorio y, si es posible, de forma ciega.

#### **El Instituto Nacional de Toxicología y Ciencias Forenses es el titular de la acreditación**

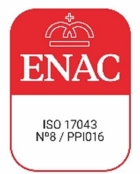

# **ÍNDICE**

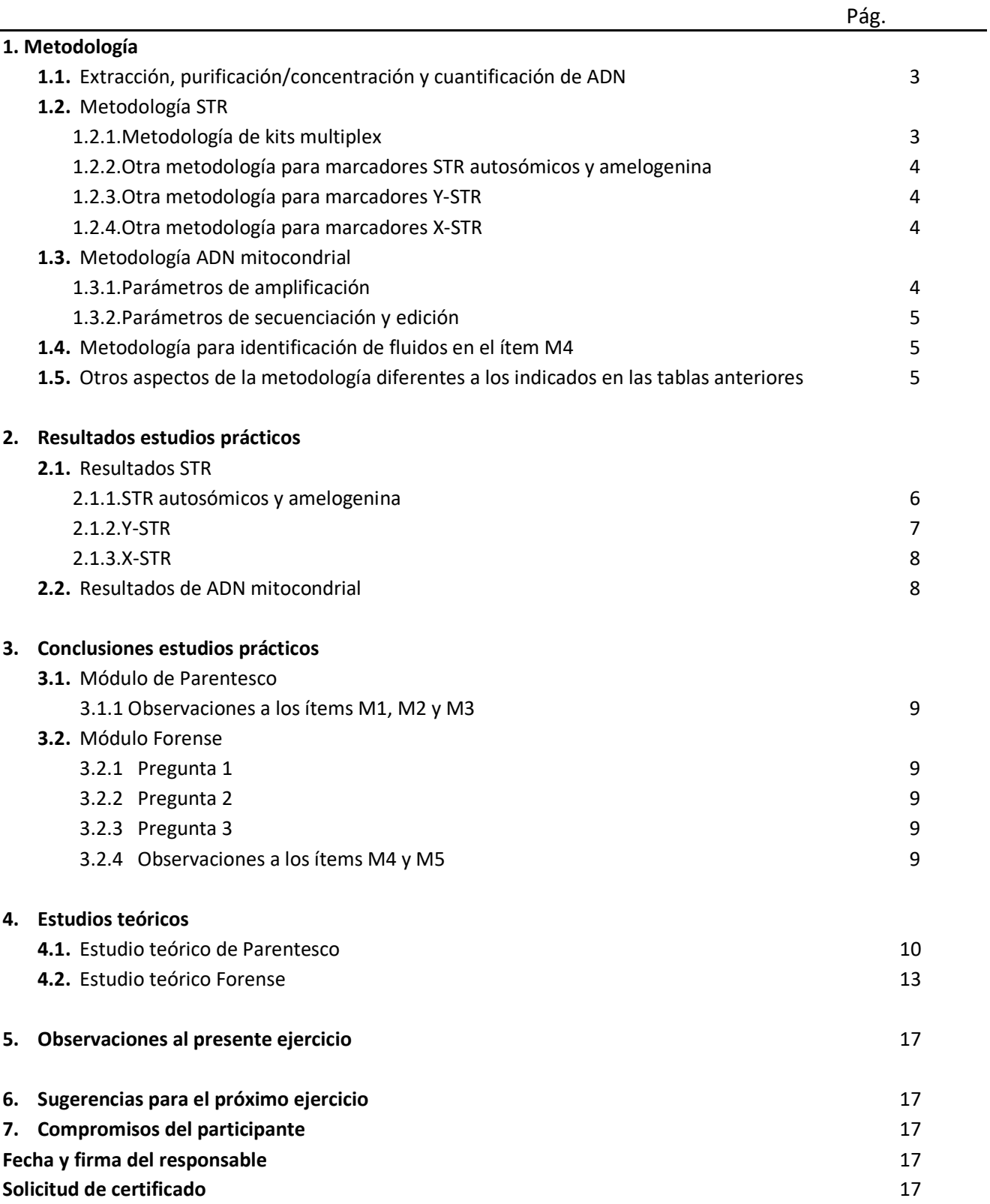

### **1. Metodología** *Lea atentamente las instrucciones proporcionadas antes de cumplimentar este apartado*

# **1.1 Extracción, purificación/concentración y cuantificación de ADN**

**TABLA 1**

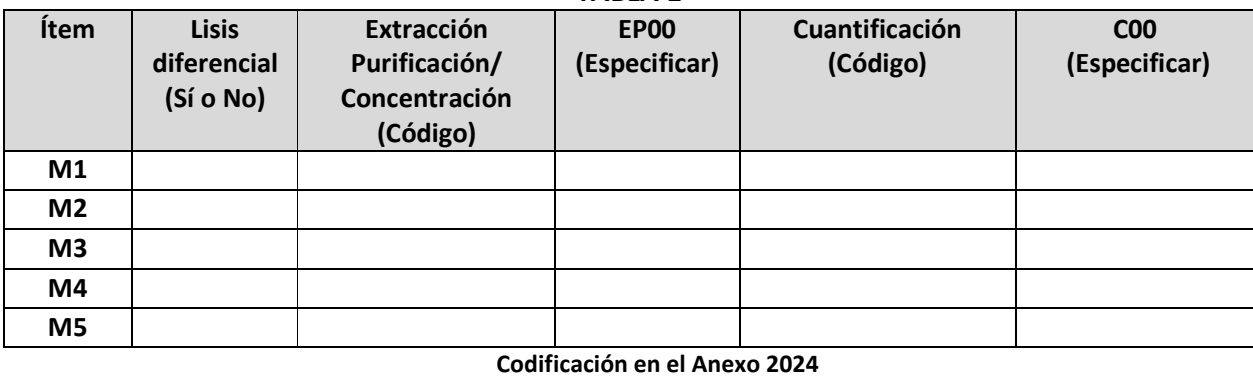

# **1.2 Metodología STR**

### **1.2.1 Metodología de kits multiplex**

#### **TABLA 2A (Kits multiplex)**

Si utiliza un kit no incluido en la tabla, añádalo en las últimas filas.

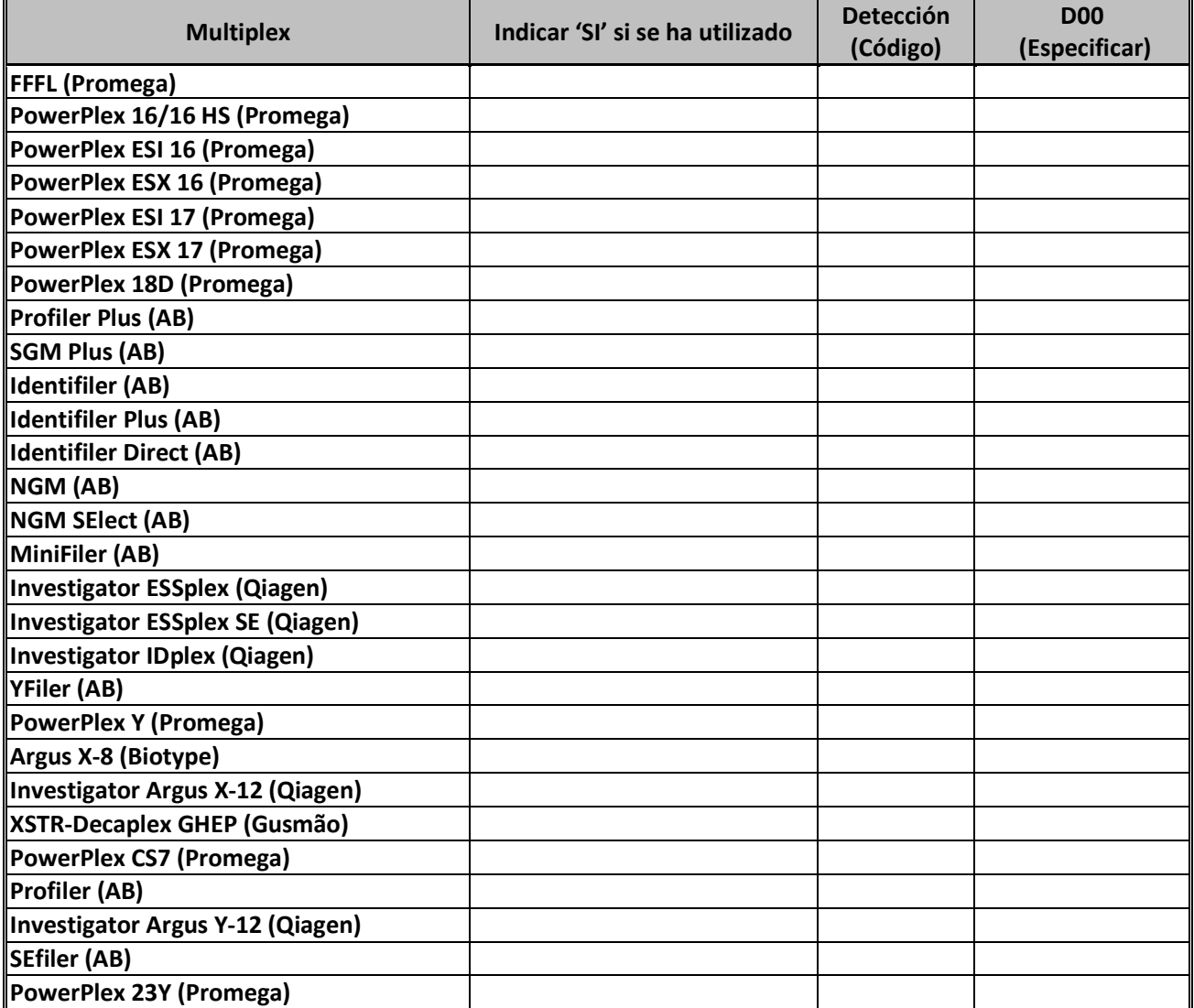

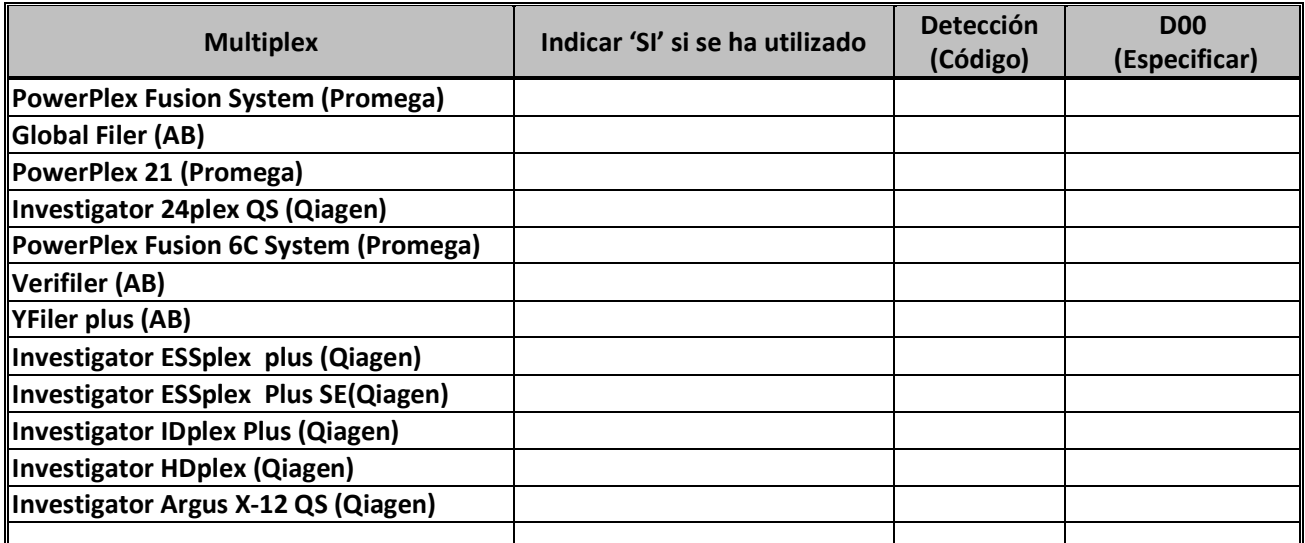

#### **Codificación en el Anexo 2024**

#### **1.2.2 Otra metodología para marcadores STR autosómicos y amelogenina**

**TABLA 2B**

En caso de no utilizar kits multiplex o de utilizar marcadores STR autosómicos adicionales, indicar el número de marcadores y los *primer* utilizados, así como el método de detección.

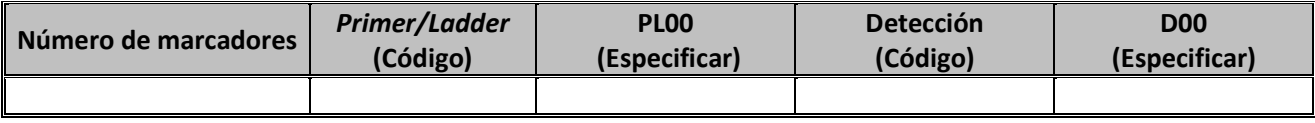

**Codificación en el Anexo 2024** 

#### **1.2.3 Otra metodología para marcadores Y-STR**

#### **TABLA 2C**

En caso de no utilizar kits multiplex o de utilizar marcadores Y-STR adicionales, indicar el número de marcadores y los *primer* utilizados, así como el método de detección

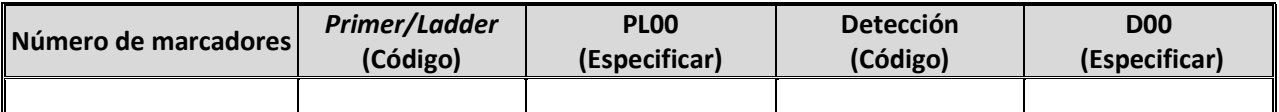

**Codificación en el Anexo 2024** 

#### **1.2.4 Otra metodología para marcadores X-STR**

#### **TABLA 2D**

En caso de no utilizar kits multiplex o de utilizar marcadores X-STR adicionales, indicar el número de marcadores y los *primer* utilizados, así como el método de detección

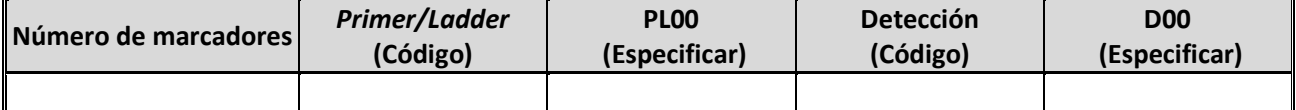

**Codificación en el Anexo 2024** 

# **1.3 Metodología ADN mitocondrial**

#### **1.3.1 Parámetros de amplificación**

#### **TABLA 3**

Refleje cada pareja de *primer* en un campo nombrándolos según cadena (L o H) y posición en 3' (Ej.: L15997/H00619)

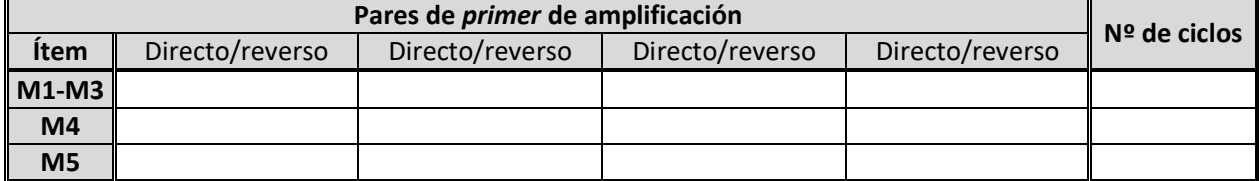

#### **1.3.2 Parámetros de secuenciación y edición**

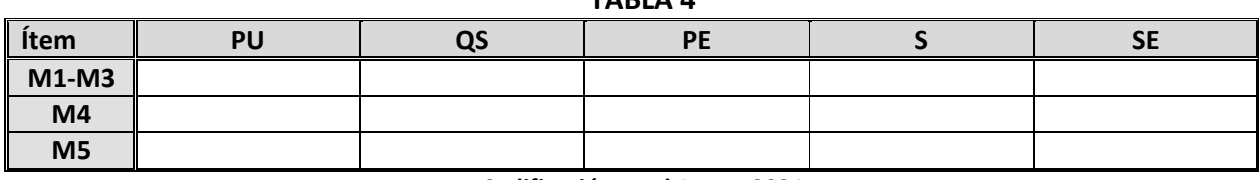

**TABLA 4**

**Codificación en el Anexo 2024** 

# **1.4 Metodología para identificación de fluidos en el ítem M4**

#### **TABLA 5**

Indique el método empleado para confirmar o investigar la presencia de fluidos biológicos en el ítem M4. Especifique el código del método utilizado y el resultado (negativo, positivo o inconcluyente). En caso de indicar 'Otros', especificar.

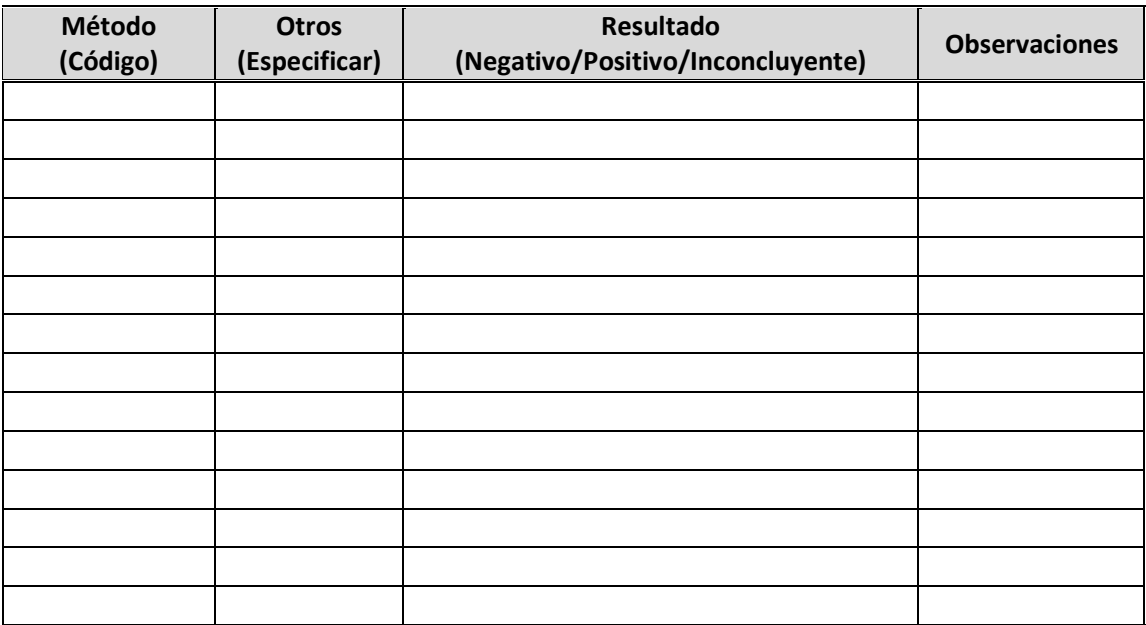

**Codificación en el Anexo 2024** 

# **1.5 Otros aspectos de la metodología diferentes a los indicados en las tablas anteriores**

## **2. Resultados estudios prácticos:**

*Lea atentamente las instrucciones enviadas, para cumplimentar las tablas de resultados y las bases de participación, para conocer el establecimiento de valores asignados y la evaluación de resultados https://ghep-isfg.org/es/proficiency/participation/*

#### **2.1 Resultados STR**

**TODOS LOS PARTICIPANTES DEL MÓDULO FORENSE, DEBEN CUMPLIMENTAR OBLIGATORIAMENTE LA COLUMNA DE ALELOS TOTALES DETECTADOS INDEPENDIENTEMENTE DEL SISTEMA DE EXTRACCIÓN QUE UTILICEN. Las columnas de 1ª y 2ª fracción son adicionales y optativas, en caso de que el laboratorio haya realizado lisis diferencial y quiera reflejar su resultado.** 

#### **2.1.1 STR autosómicos y amelogenina**

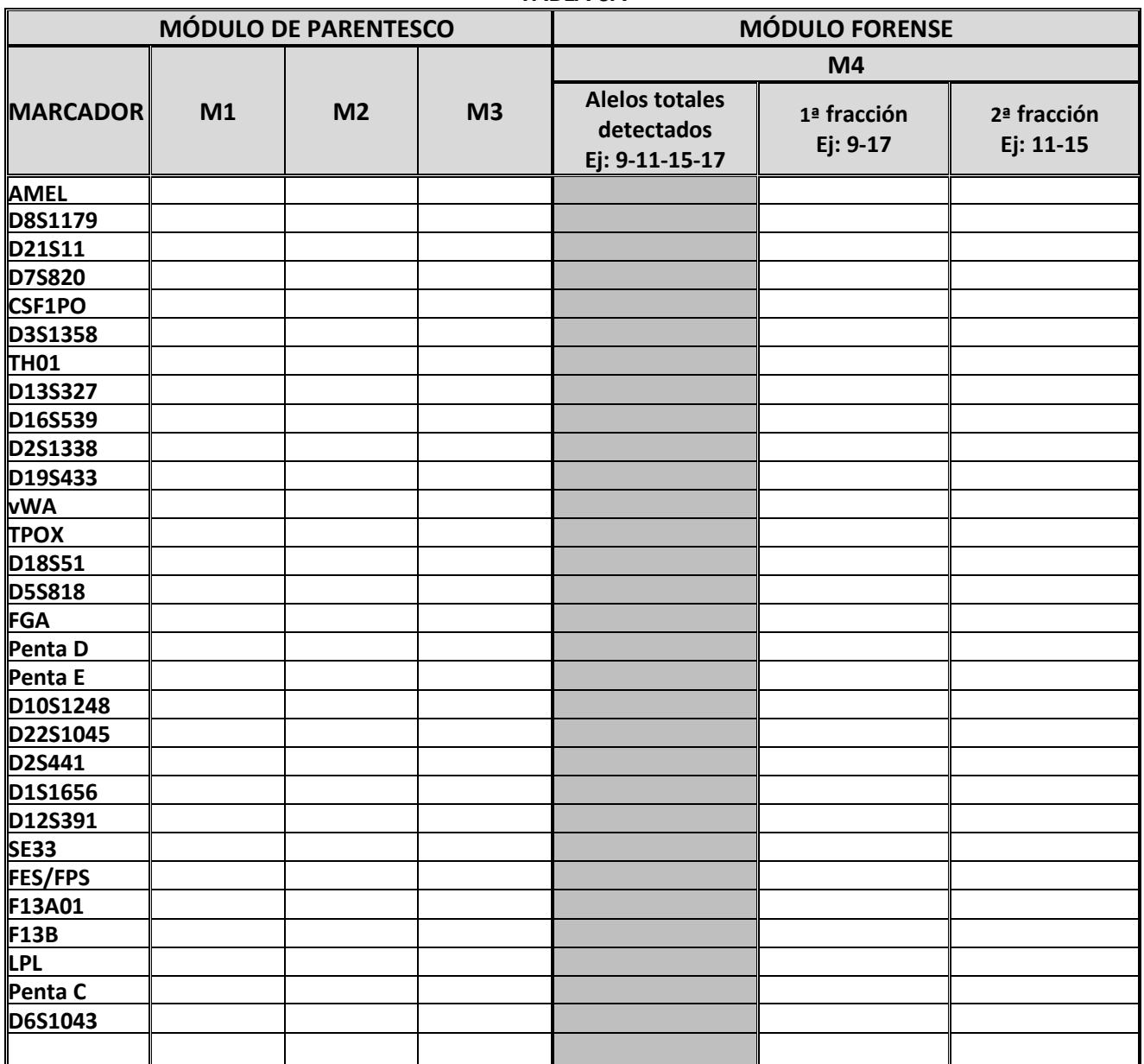

#### **TABLA 6A**

## **2.1.2 Y-STR**

### **TABLA 6B**

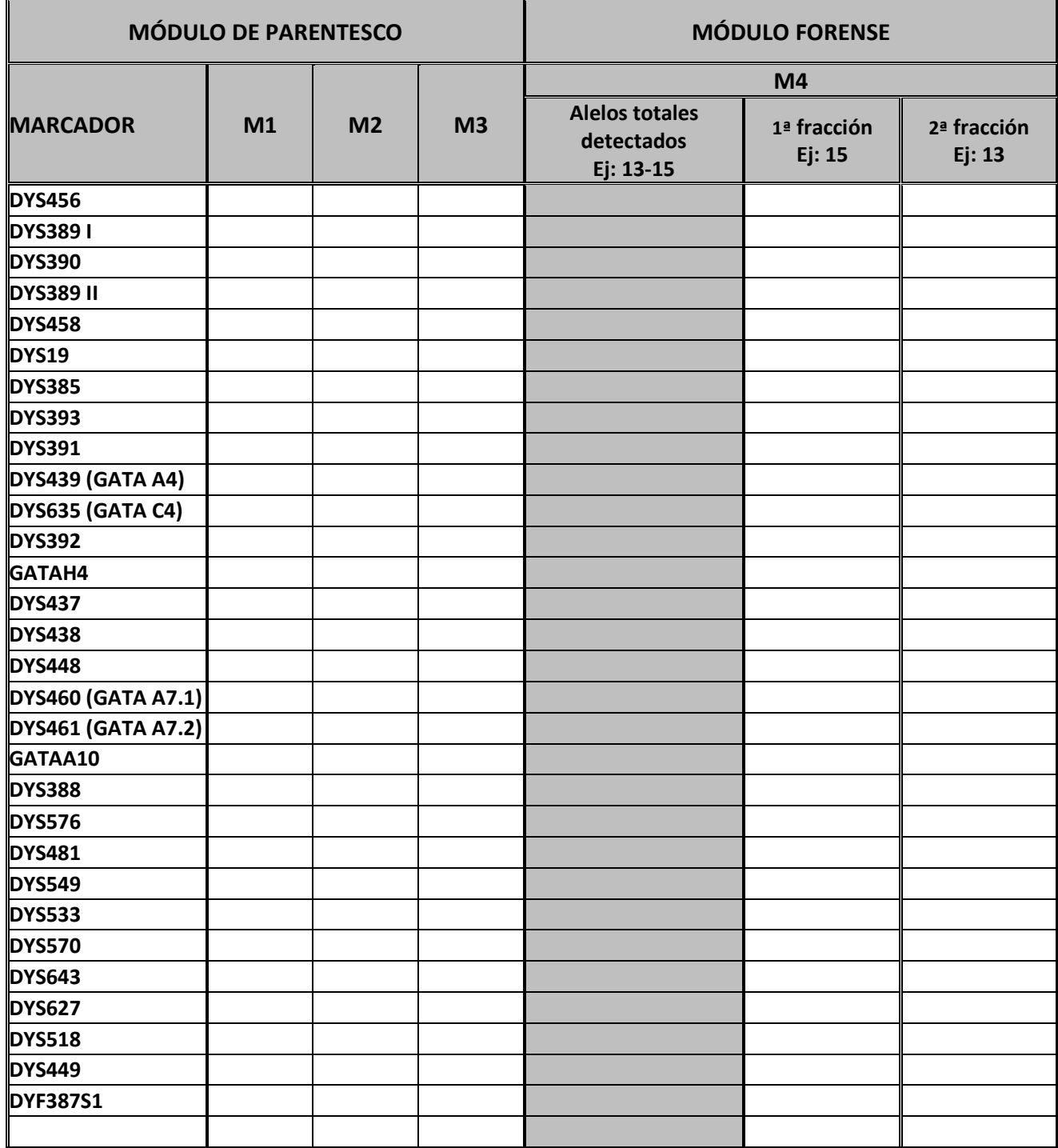

#### **2.1.3 X-STR**

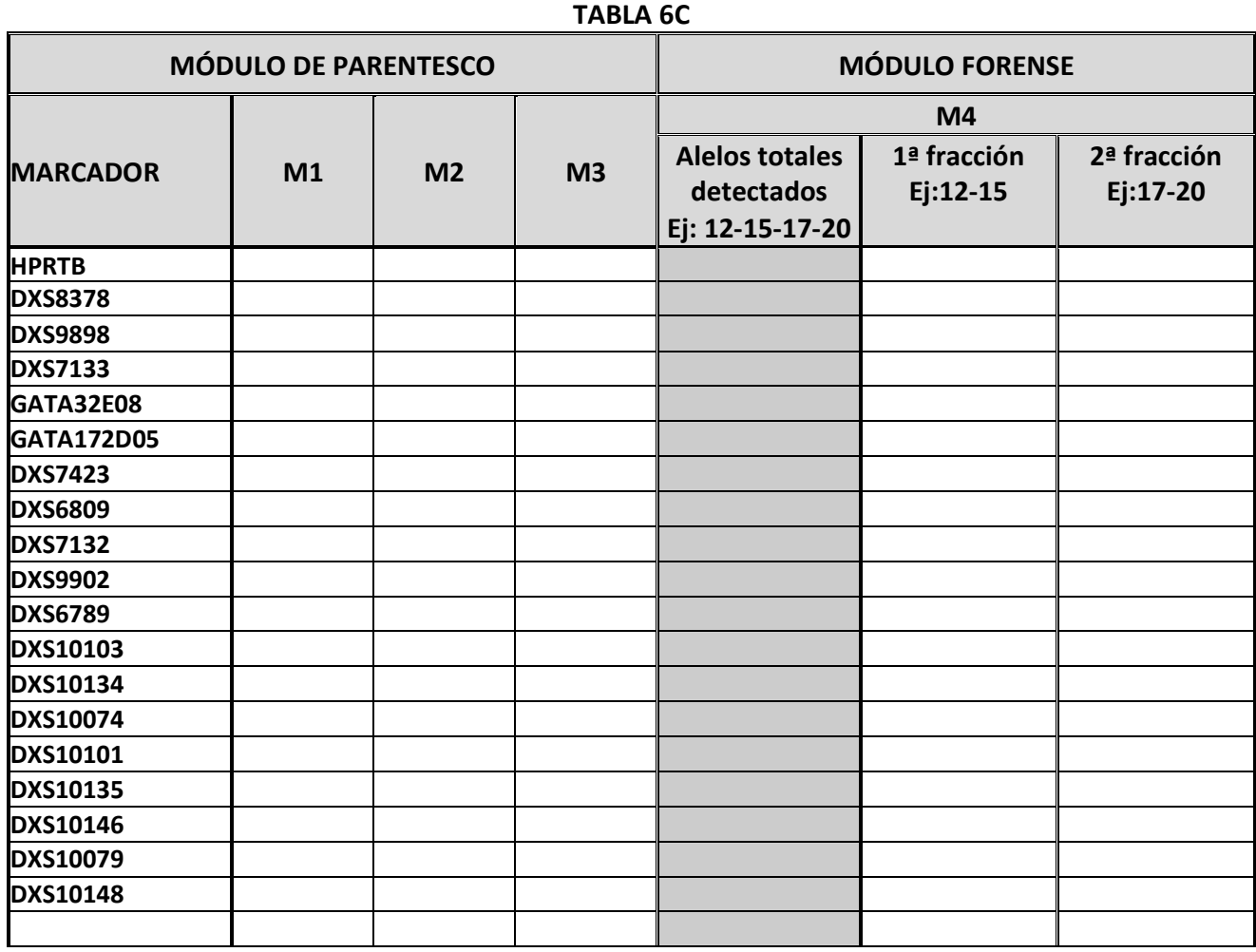

#### **2.2 Resultados de ADN mitocondrial**

En la Tabla **7A refleje las posiciones inicial y final de las regiones editadas** y en la **Tabla 7B informe los haplotipos siguiendo el orden que se solicita en las instrucciones** 

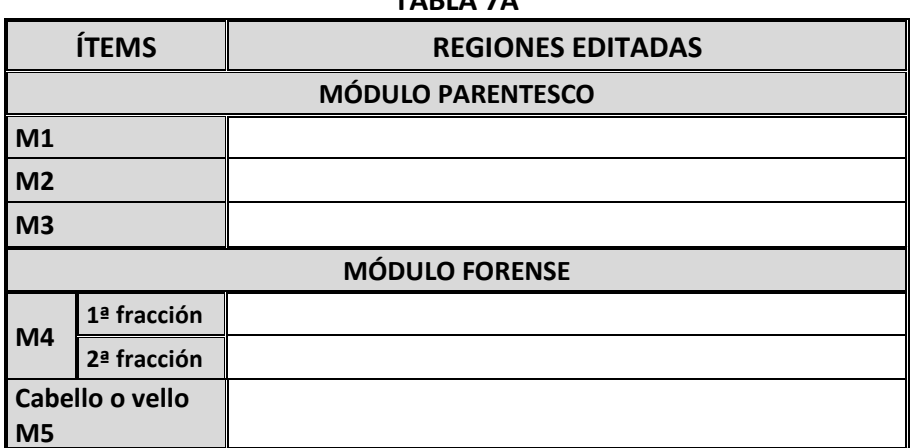

**TABLA 7A**

**TABLA 7B**

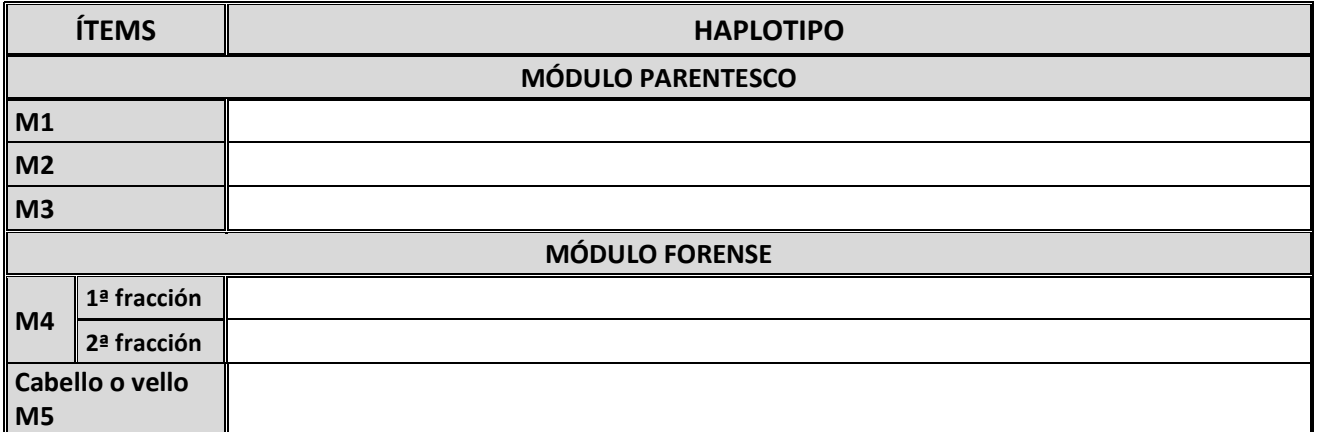

#### **3. Conclusiones estudios prácticos**

#### **3.1 Módulo de Parentesco**

#### **3.1.1\* Observaciones a los ítems M1, M2 y M3**

Refleje los comentarios y observaciones que desee hacer referentes a los ítems analizados. Se recuerda que sólo se solicita el análisis genético de los ítems de referencia M1 a M3; no es necesario investigar relaciones de parentesco entre ellos.

### **3.2 Módulo Forense**

**3.2.1** Establezca la naturaleza del componente o posibles componentes del ítem M4. **Componentes (marque con una X el componente o componentes detectados)**

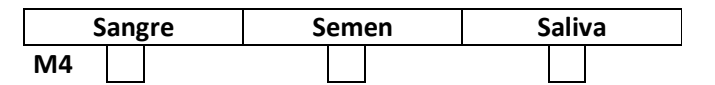

**3.2.2** Indique el número mínimo de contribuyentes detectados en el ítem M4.

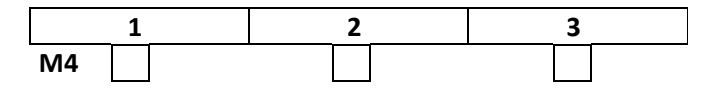

**3.2.3** ¿Podría haber contribuido al ítem M4 alguno de los donantes de los ítems de referencia M1, M2, M3?

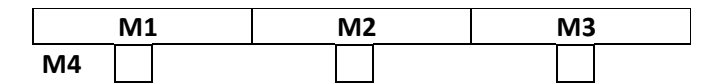

#### **3.2.4\* Observaciones a los ítems M4 y M5.**

# **4. Estudios Teóricos**

*Lea atentamente las instrucciones enviadas, para cumplimentar las tablas de resultados y las bases de participación, para conocer el establecimiento de valores asignados y la evaluación de resultados https://ghep-isfg.org/es/proficiency/participation/*

#### **Para la resolución de los estudios teóricos (parentesco y forense) se asume que:**

- la población está en equilibrio Hardy-Weinberg y no hay que hacer corrección por la existencia de subestructuración poblacional (theta=0).

- la tasa de alelos silentes y la tasa de mutación es 0.

- corrección drop in, drop out=0

**Los cálculos se realizarán con la tabla "***Frecuencias alélicas 2024***" proporcionada.** 

### **4.1 Estudio teórico de Parentesco**

#### **4.1.1 Planteamiento**

Un matrimonio anciano: José y María, tras la muerte de su único hijo, Carlos, tratan de mantener la relación con su único nieto, Raúl, hijo de Carlos y Juana. Juana se niega alegando que Raúl no era hijo biológico de Carlos. Los abuelos y la madre acuerdan realizar una prueba biológica de parentesco para conocer la realidad biológica y actuar en consecuencia.

Se dispone del perfil genético de José y María, del de Juana y del supuesto nieto Raúl.

o **Se considerará que el matrimonio anciano sólo tuvo un hijo**. No se dispone del perfil genético de su hijo Carlos ya que fue incinerado.

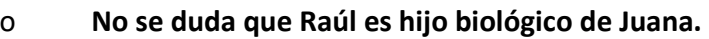

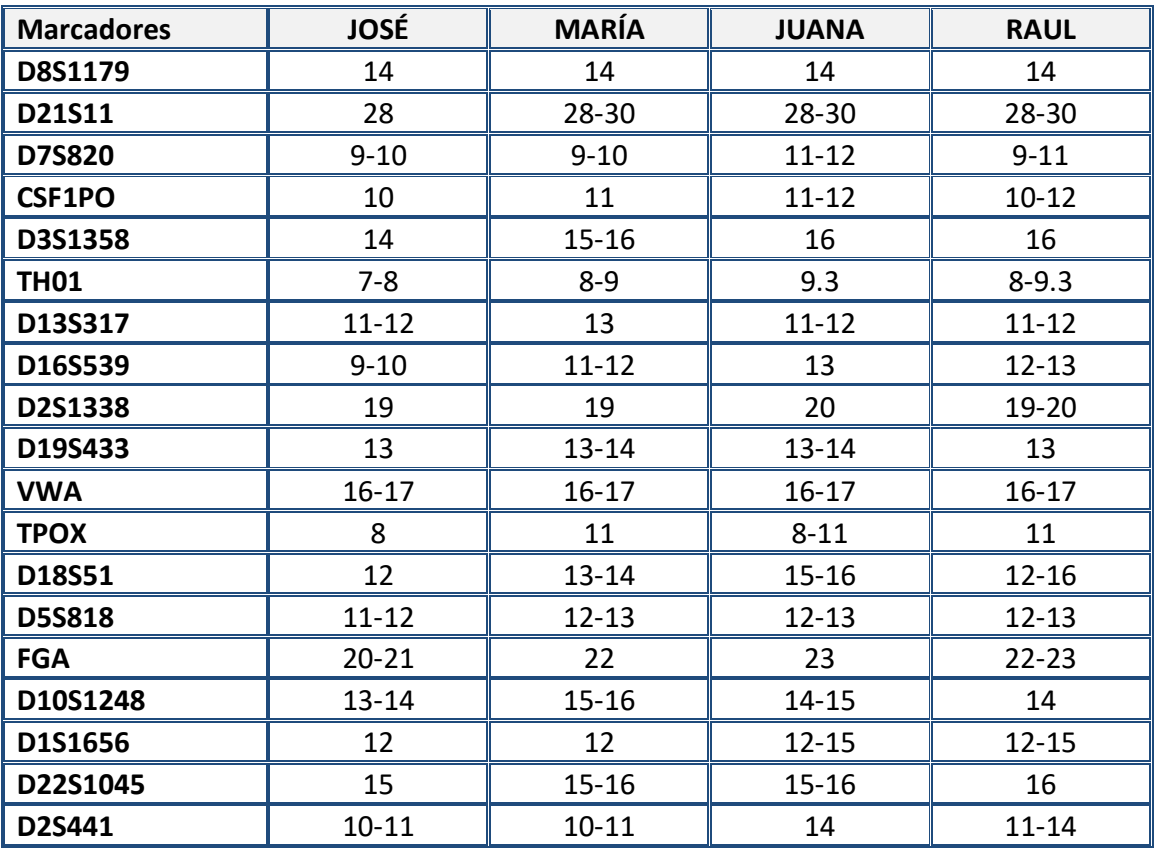

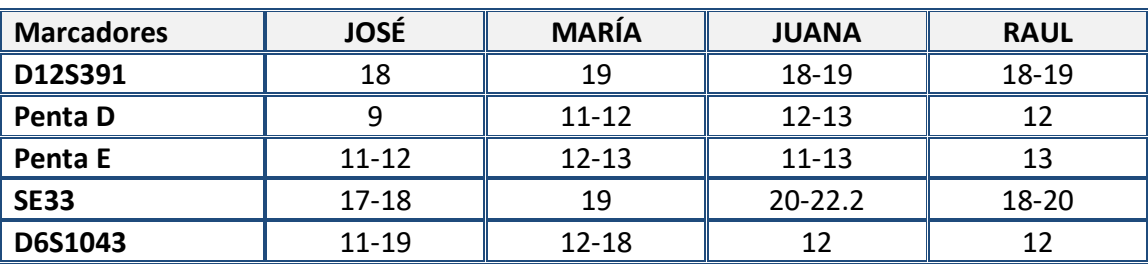

#### **4.1.2 Índice de parentesco**

Calcular el índice de parentesco considerando las siguientes hipótesis:

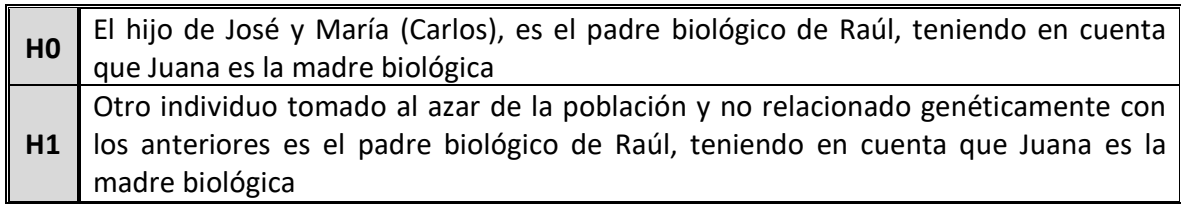

Refleje los Índices de parentesco parciales y el IP total en la **Tabla 8**.

# **Utilice notación científica (formato Excel) y redondeo a 4 decimales. Por ejemplo 1,2346E-01**

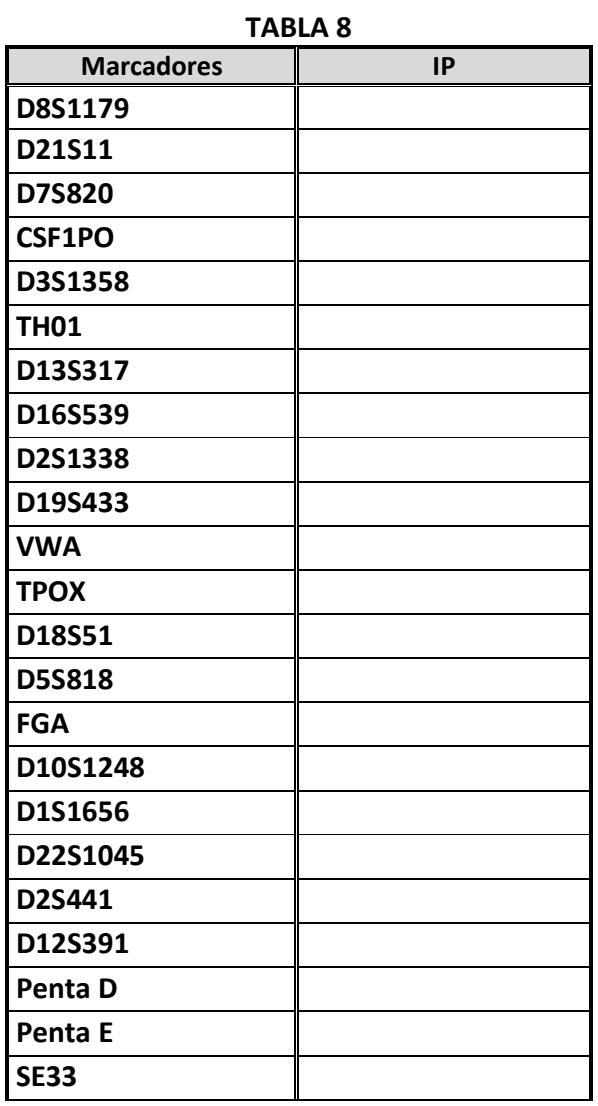

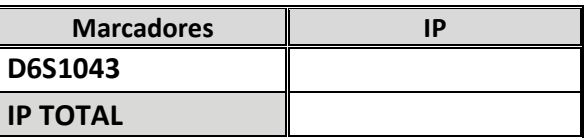

#### **4.1.3 Programa/s informático/s utilizado/s para los cálculos estadísticos**.

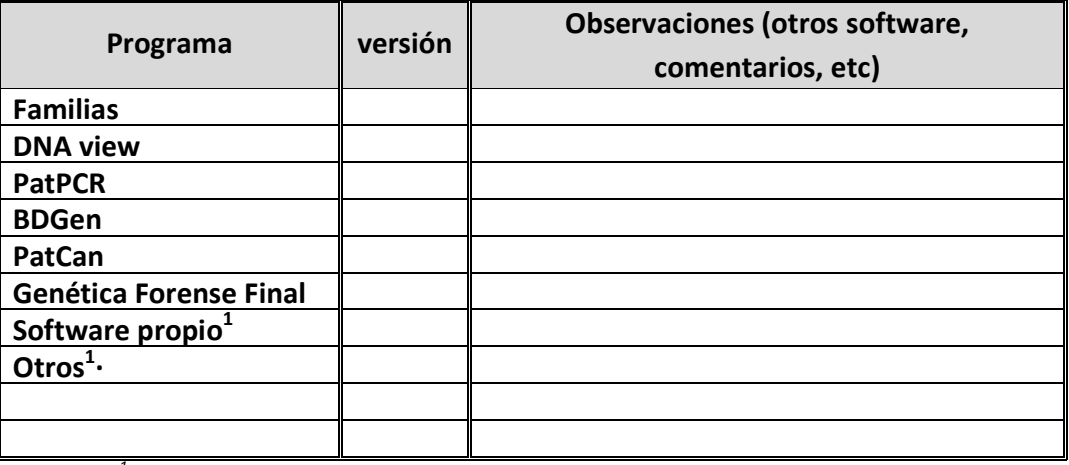

*1 Si no se encuentra el software en la tabla elija "otros" y especifíquelo en observaciones* 

#### **4.1.4 Cálculo manual. Fórmulas utilizadas**

En caso de que su laboratorio haya realizado todos los cálculos manualmente, refleje las fórmulas utilizadas en la **Tabla 9.**

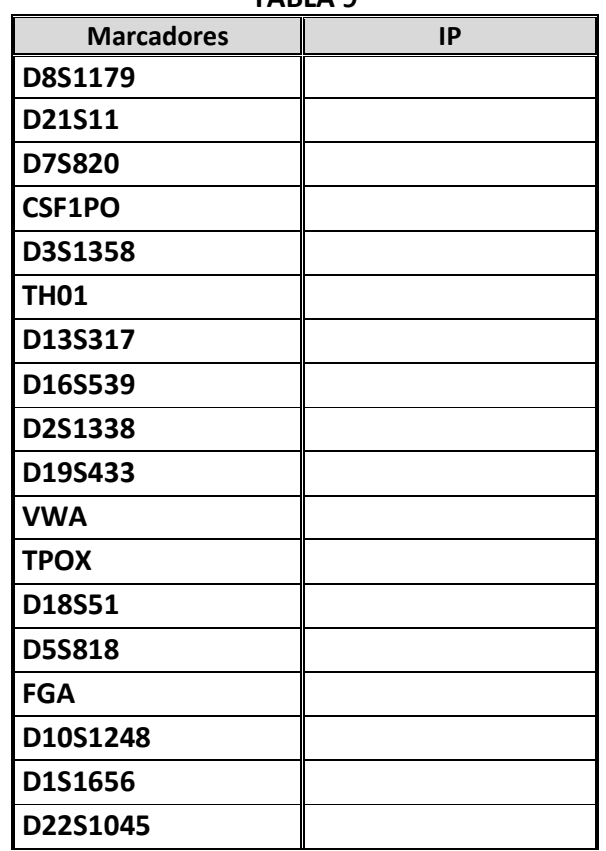

**TABLA 9** 

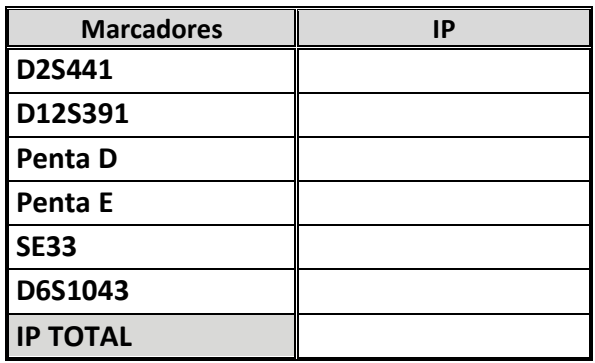

**4.1.5 \*Conclusiones y observaciones al estudio teórico de parentesco.** 

#### **4.2 Estudio teórico Forense**

#### **4.2.1 Planteamiento**

En una discoteca, una joven (Carlota), en un momento de la noche, se siente mareada y desorientada. Cuando se recupera se encuentra en una ambulancia camino del hospital. Recuerda vagamente que le rodeó un grupo de jóvenes y revolverse porque uno de ellos intentaba besarle.

En el hospital se le toman varias muestras corporales y en el hisopo obtenido en el cuello se obtiene una mezcla de perfiles genéticos procedente de al menos dos personas.

El personal de seguridad de la discoteca identifica a los presuntos agresores que son retenidos hasta la llegada de la policía.

Se dispone de los perfiles genéticos de los presuntos agresores que son hermanos. Se le toma también una muestra indubitada a la víctima.

• Se requiere saber si el perfil genético de alguno de los individuos es compatible con la mezcla de perfiles genéticos obtenida.

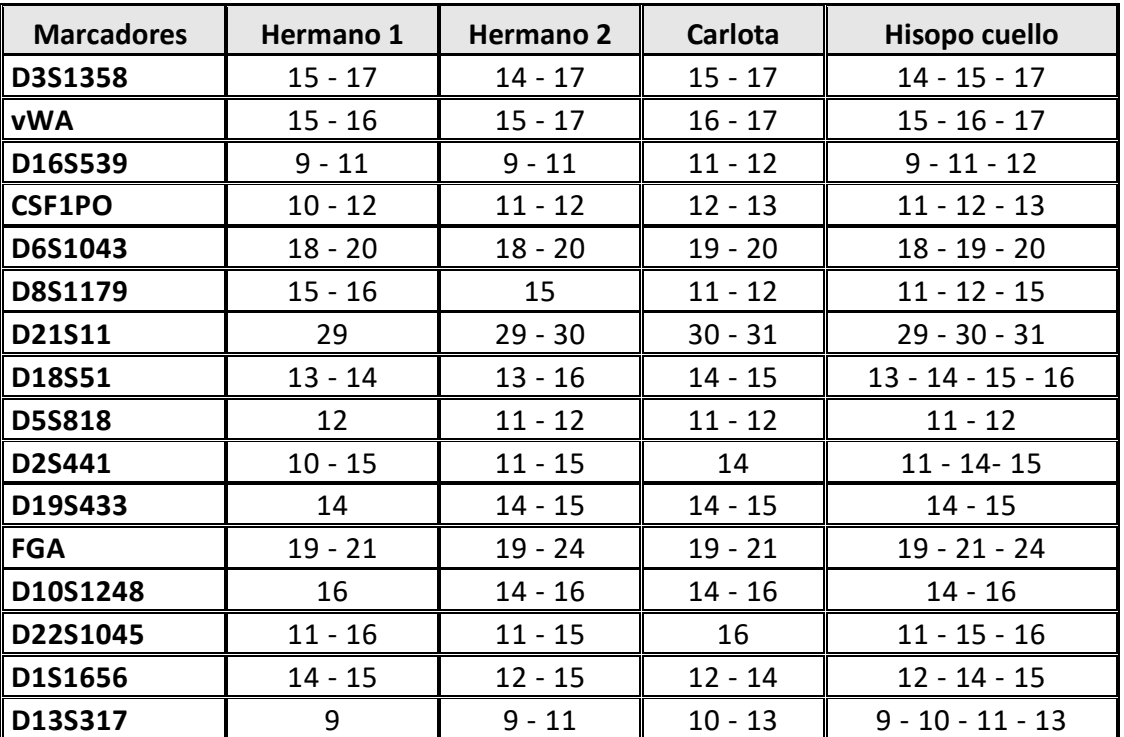

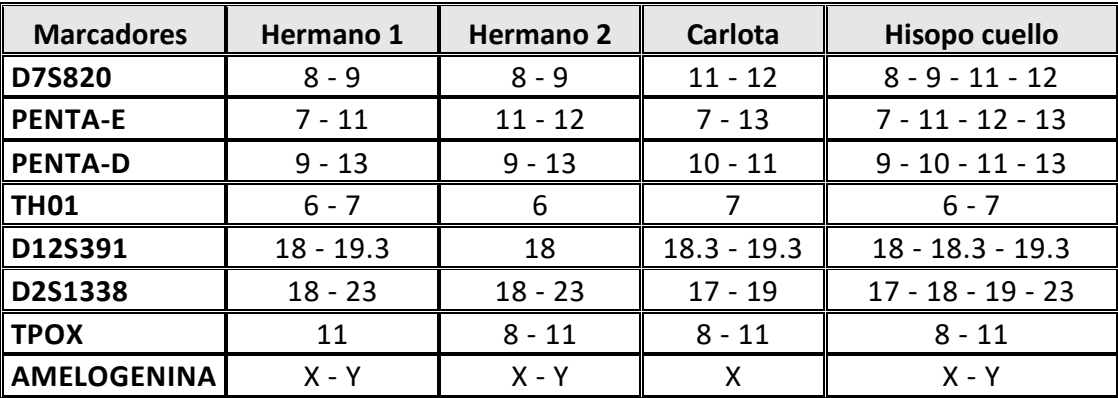

#### **4.2.2 Valor LR**

Indique en la **Tabla 10**, los valores parciales de la razón de máxima verosimilitud (LR), así como la LR total en base a las siguientes hipótesis:

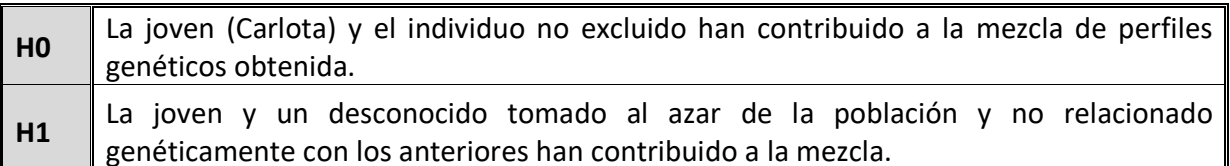

#### **TABLA 10 Utilice notación científica (formato Excel)y redondeo a 4 decimales. Por ejemplo 1,2346E-01**

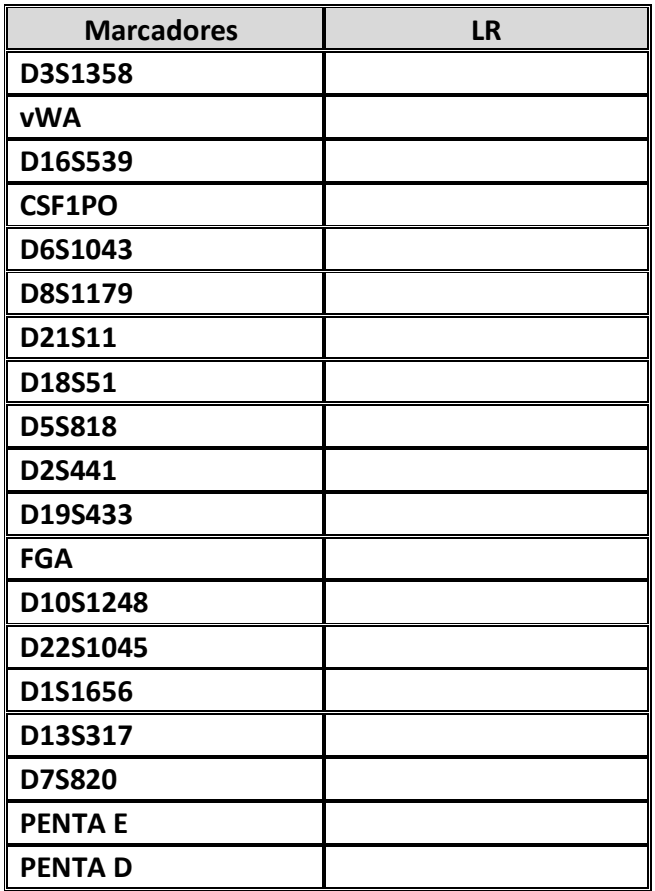

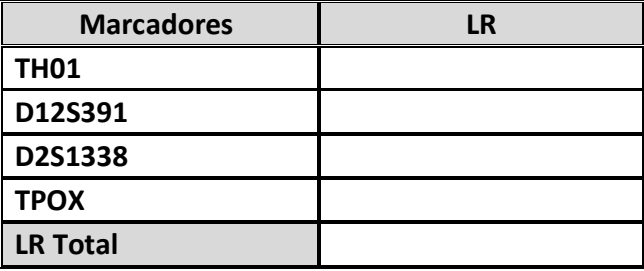

#### **4.2.3 Programa/s informático/s utilizado/s para los cálculos estadísticos.**

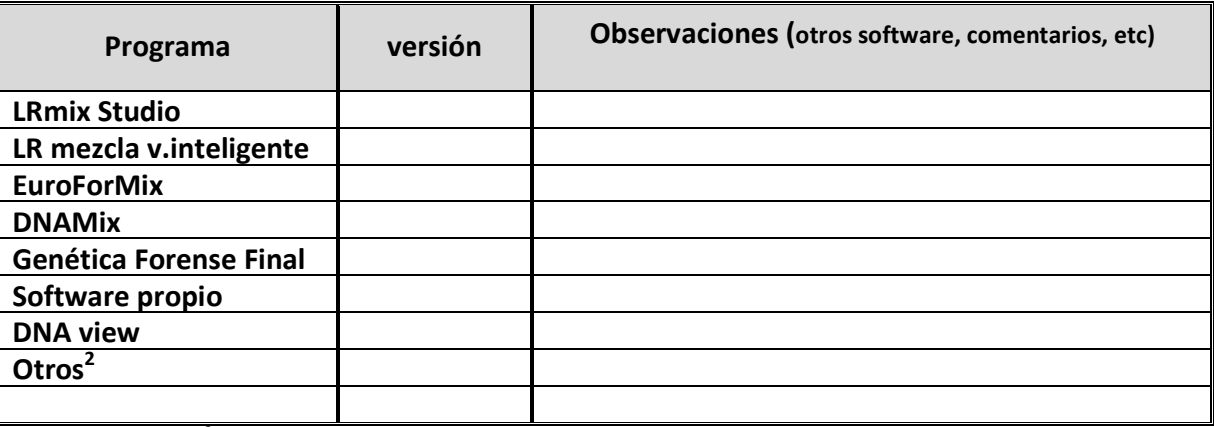

*2 Si no se encuentra el software en la tabla elija "otros" y especifíquelo en observaciones* 

#### **4.2.4 Cálculo manual. Fórmulas utilizadas**

En caso sólo de cálculo manual, refleje las fórmulas utilizadas en la **Tabla 11**.

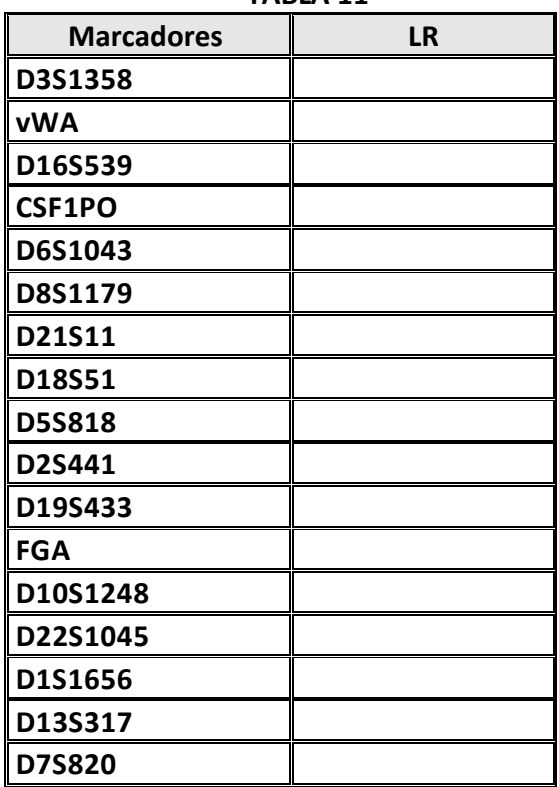

**TABLA 11** 

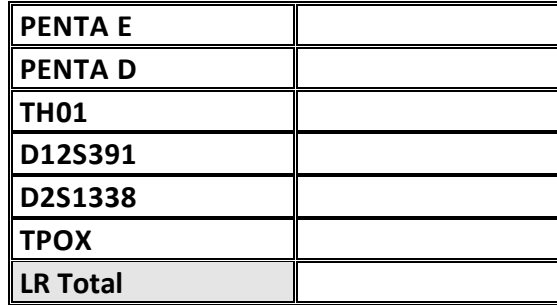

#### **4.2.5\* Conclusiones**

Emita una conclusión derivada de los resultados obtenidos.

# **5. Observaciones al presente ejercicio**

### **6. Sugerencias para el próximo ejercicio**

## **7.Compromisos del participante**

Los análisis, tanto en la generación de los resultados como en su tratamiento estadístico, se han realizado en las instalaciones pertenecientes al laboratorio inscrito y por su personal mediante procedimientos de trabajo similares a los seguidos en muestras rutinarias y se han tomado las oportunas medidas de Higiene y Seguridad. **De conformidad con el consentimiento prestado por los donantes el laboratorio se compromete a analizar los ítems de forma anónima para el Ejercicio de intercomparación del INTCFM/GHEP-ISFG y de manera adicional utilizarlos como material de referencia y/o control de la calidad del laboratorio bien sea con las técnicas requeridas en el Ejercicio o con otras de uso forense, pero en todo caso siempre con fines de identificación humana, analizando regiones no codificantes o que no proporcionen información sensible del donante: enfermedades, patologías u otro tipo de información genética que pueda vulnerar su intimidad.**

Nombre del responsable

Fecha y firma

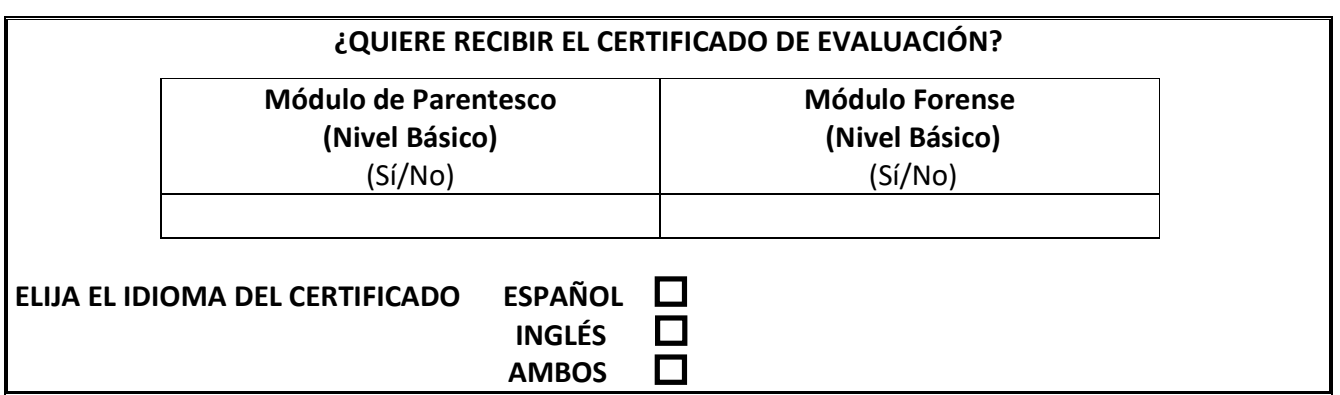

Nota.- Para recibir el certificado de evaluación es obligatoria la remisión de este formulario firmado.